<span id="page-0-0"></span>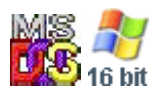

#### **Note: This API call is for DOS and Win16 personality only. Use [Family API](http://osfree.org/doku/doku.php?id=en:docs:fapi) for portability.**

2018/09/07 05:04 · prokushev · [0 Comments](http://osfree.org/doku/doku.php?id=en:templates:dosint#discussion__section)

# **Int 21H, AH=44H, AL=01H**

## **Version**

2 and higher

## **Brief**

SET DEVICE INFORMATION

## **Family API**

## **Input**

```
AX = 4401hBX = handle (must refer to character device)
DX = device information word (see #01423) (DH must be zero for DOS version prior to 6.x)
```
#### **Return**

CF clear if successful

```
CF set on error
    AX = error code (01h,05h,06h,0Dh) (see #01680 at AH=59h/BX=0000h)
```
## **Macro**

#### **Notes**

this function was not supported by Digital Research's DOS Plus

#### **See also**

AX[=4400h,](http://osfree.org/doku/doku.php?id=en:docs:dos:api:int21:44:00)INT 2F/AX=122Bh

## **Note**

Text based on [Ralf Brown Interrupt List Release 61](http://www.cs.cmu.edu/~ralf/files.html)

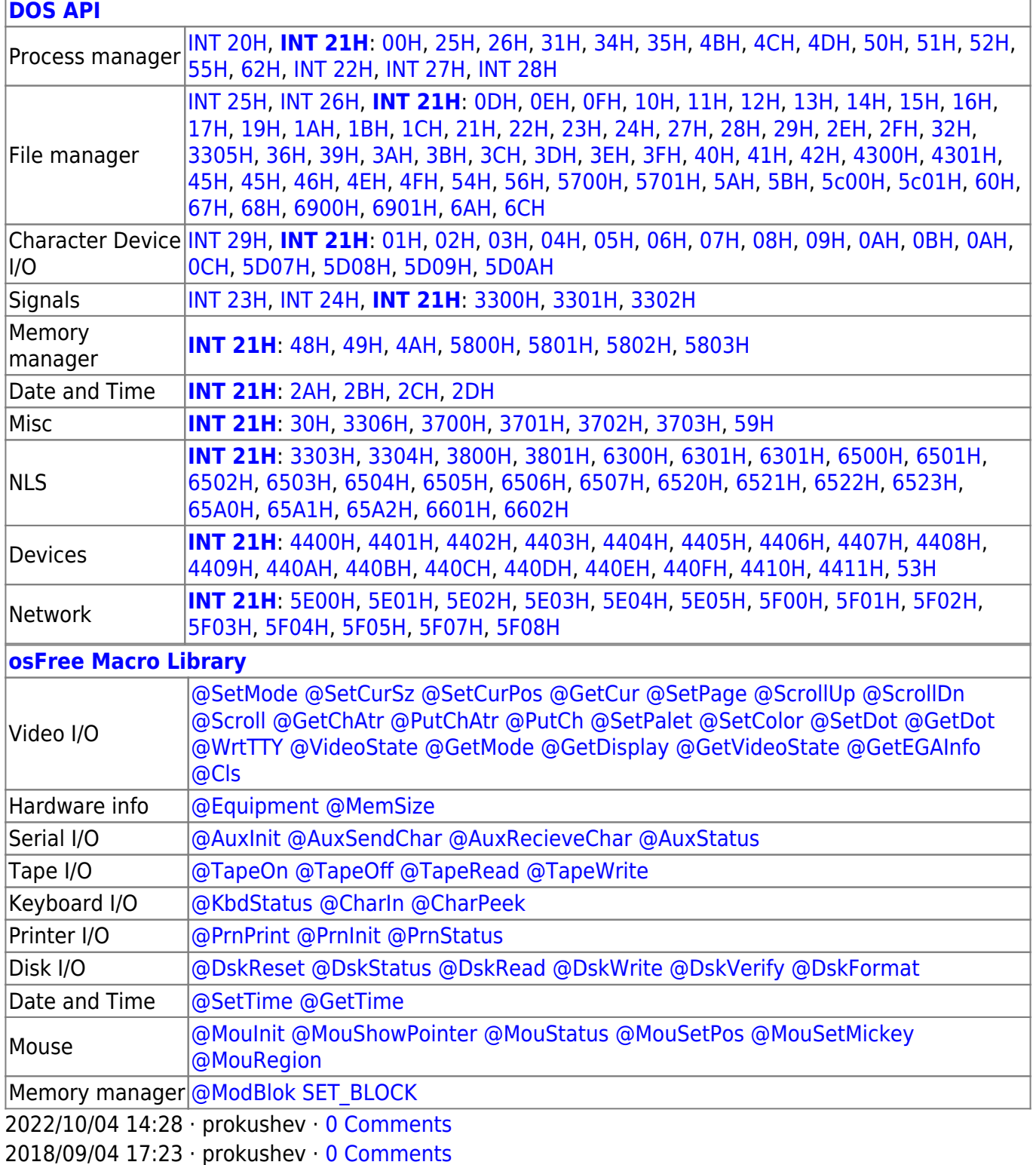

 $\Box$ 

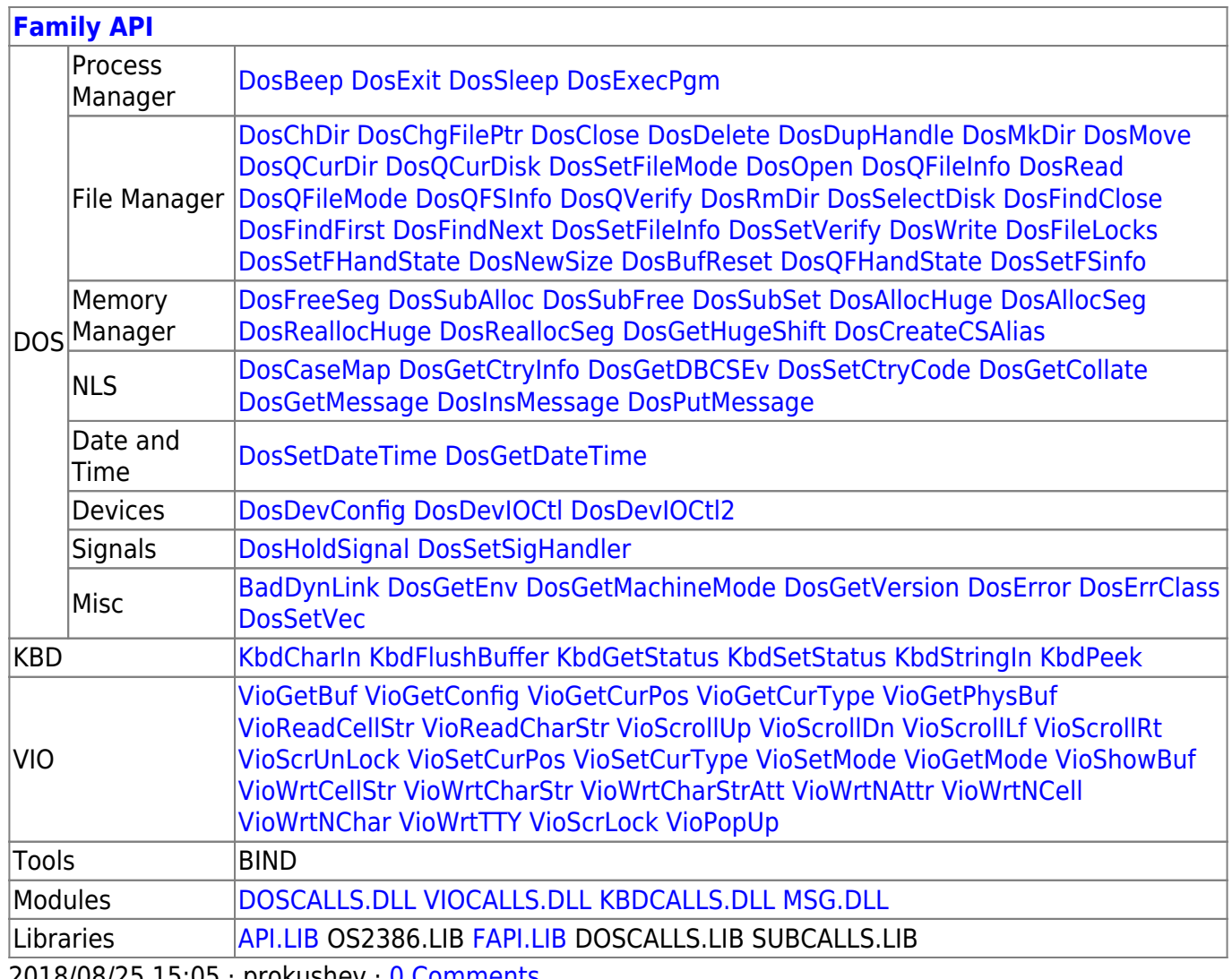

0 Comments ו prokushev · U Comments ו Au

From: http://osfree.org/doku/ - osFree wiki

Permanent link:

http://osfree.org/doku/doku.php?id=en:docs:dos:api:int21:44:01

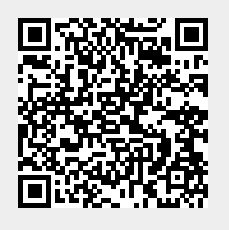

Last update: 2024/05/03 01:30